## Cheatography

## Datalab Cheat Sheet by [plotti](http://www.cheatography.com/plotti/) via [cheatography.com/34158/cs/10679/](http://www.cheatography.com/plotti/cheat-sheets/datalab)

## **Analytics Layer**

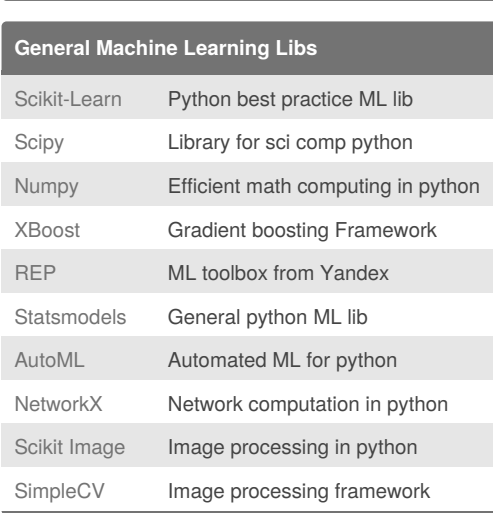

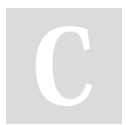

By **plotti**

[cheatography.com/plotti/](http://www.cheatography.com/plotti/)

Not published yet. Last updated 29th January, 2017. Page 1 of 1.

Sponsored by **Readability-Score.com** Measure your website readability! <https://readability-score.com>